# **COURSE DESCRIPTION CARD**

NOTE: If the course includes lectures and classes, the Course Description Card applies to both types of instruction.

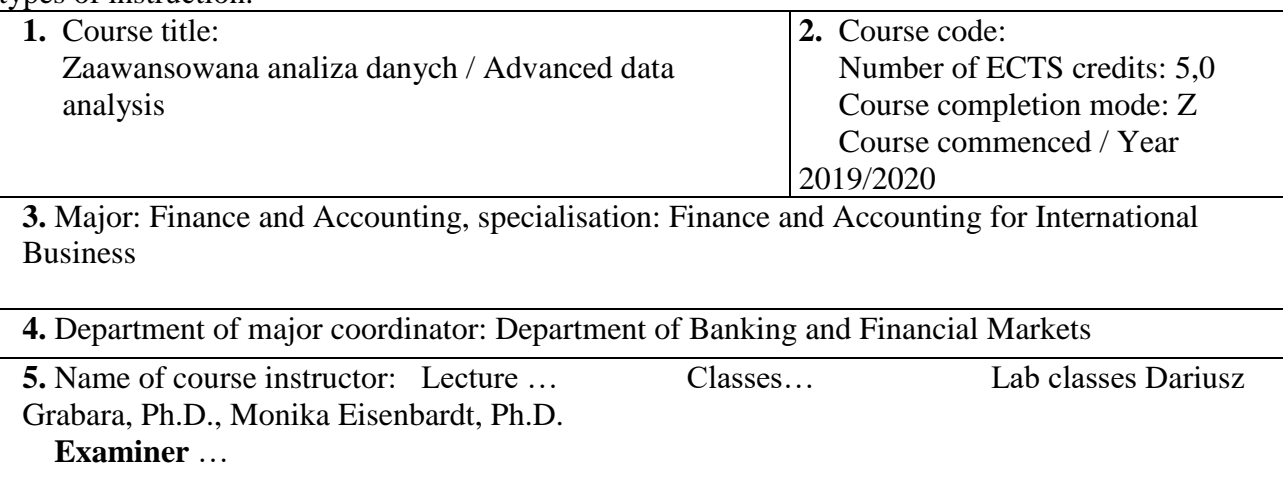

**6.** Department of course instructor: Department of Business Informatics and International Accounting

**7.** Number of contact hours with students:

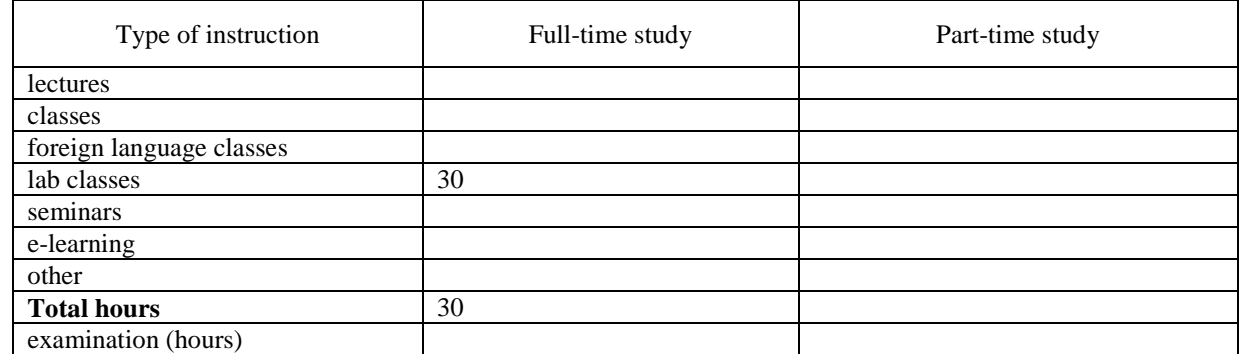

**8.** Course timeframe - no. of semesters: 1

Course commencement / Year 2

Course commencement / Semester 4

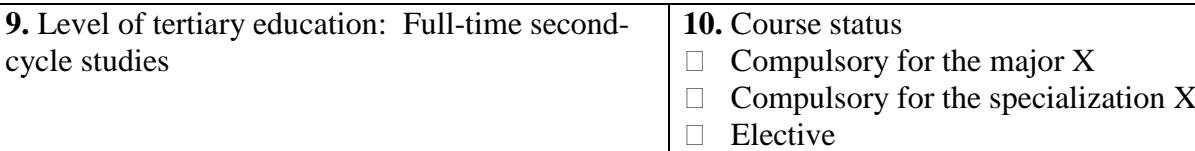

**11.** Course prerequisites Compulsory:

Recommended:

**12.** Course objectives:

• Presentation of specialized knowledge related to the Excel spreadsheet for advanced economic and financial analyzes.

• Developing skills related to the Excel spreadsheet for advanced and economic financial analysis • Improving social competences related to the Excel spreadsheet for business purposes.

## **13.** Teaching and learning methods:

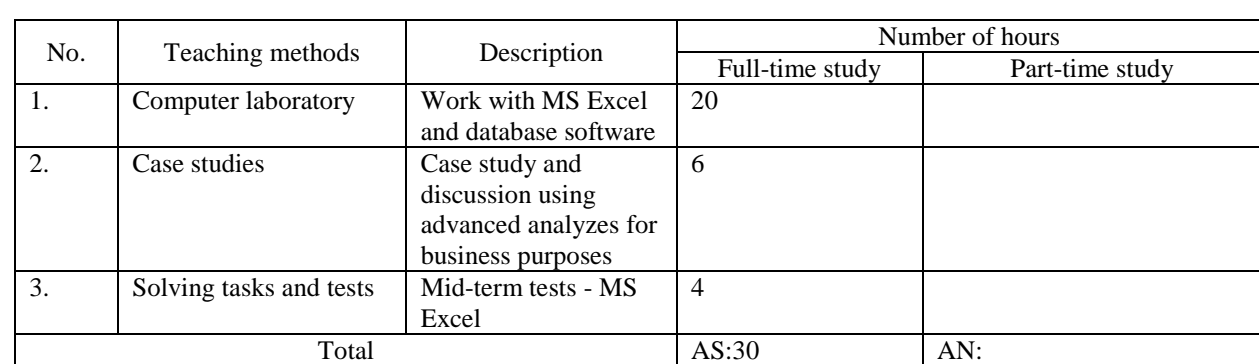

### **A.** Direct student-instructor contact:

### **B.** Self-study:

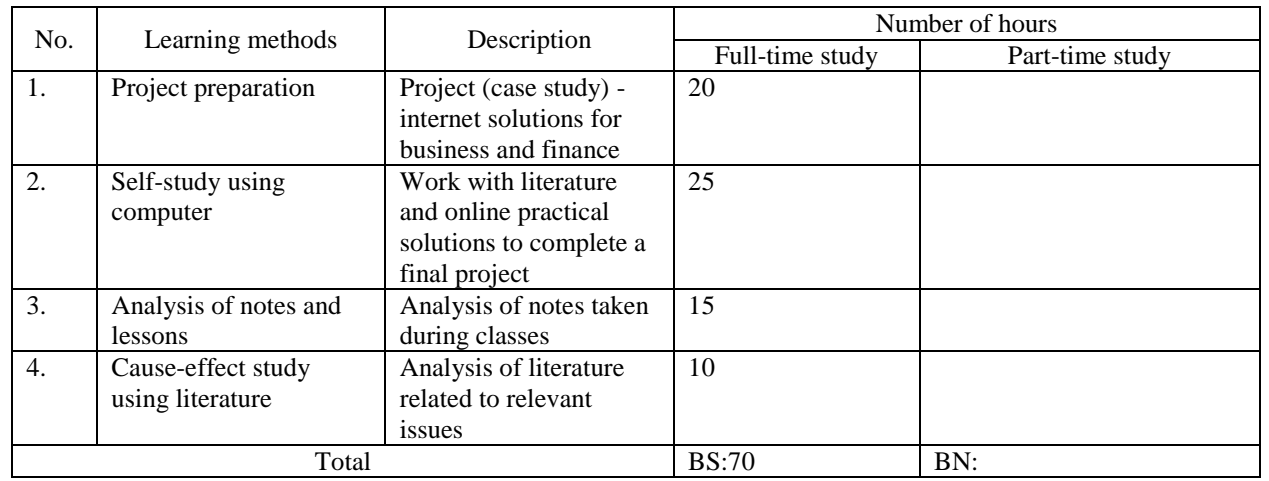

Total  $AS+BS = 100...$  Total  $AN+BN = ...$ Examination  $(E) =$  ……. Examination  $(E) =$  ……. Total  $AS+BS+E= 100$ ……

**14.** Key words: business analysis, spreadsheets, business data, MS Excel, decision making

## **15.** Course content:

1. Advanced use of Microsoft Excel:

Creating advanced functions (nested functions)

Use of data from various sources for analysis and reporting

Creating advanced analyzes and reports related to business data

Management control panels in Excel

Using Solver to make decisions

2. Solving cases from business practice using advanced functions of MS Excel and its options

3. Introduction to VBA. Macros and VBA instructions for solving business tasks

4. Data exchange between Excel and other software for the purposes of business analysis

**16.** Course learning outcomes as related to the learning outcomes of the major and methods for assessing student attainment

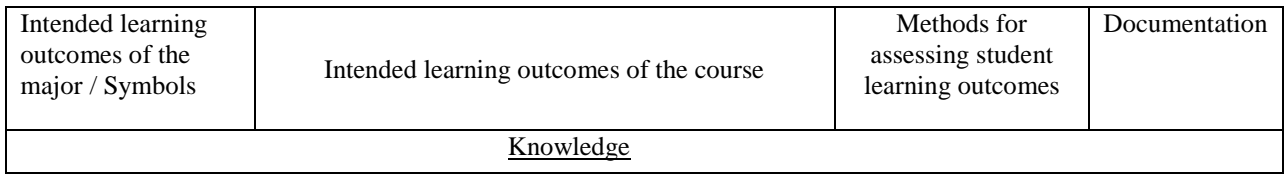

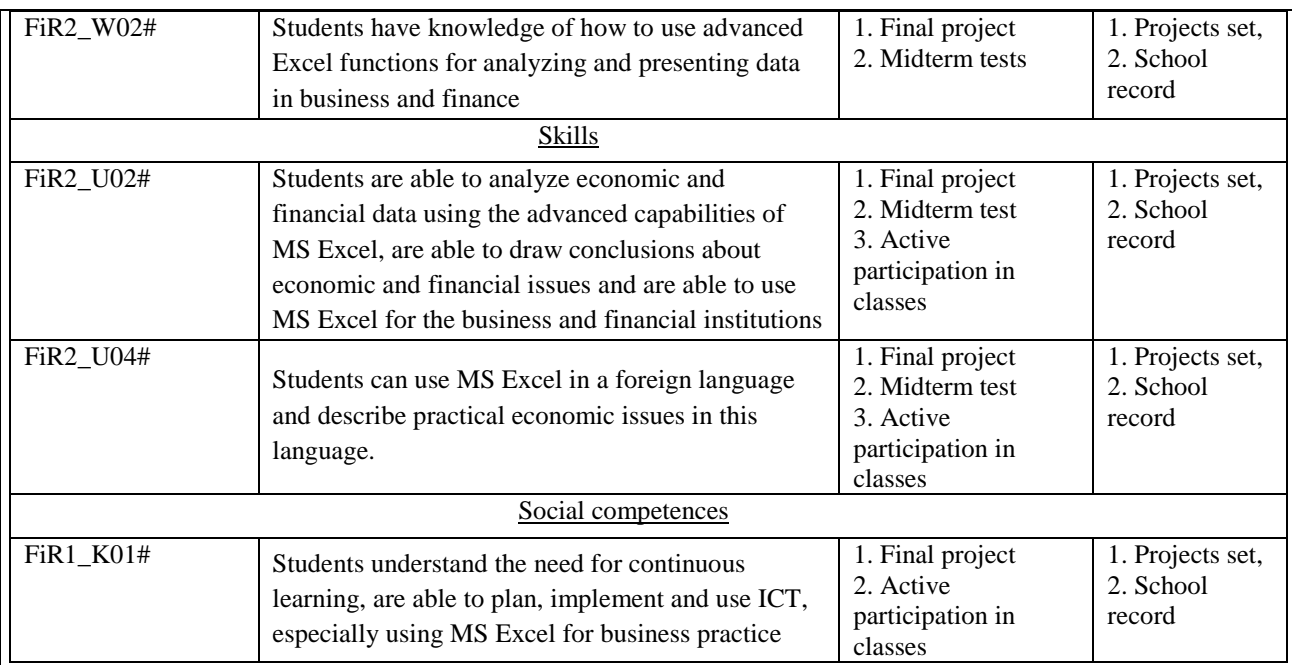

### **17.** Method for determining the final course grade:

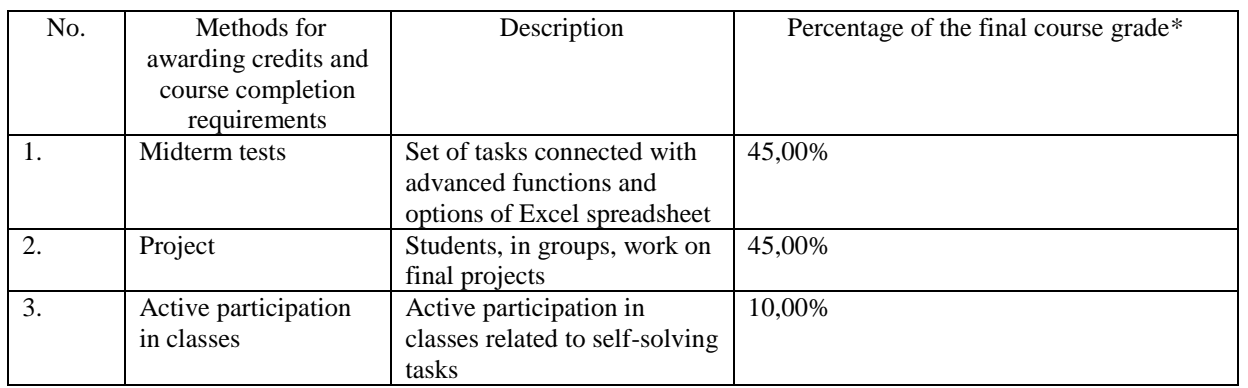

\* If students are required to obtain both a class grade and an exam grade, the class grade constitutes at least 30% of the final course grade.

#### **18.** Reading list

Mandatory readings:

1. Microsoft: Excel 2013 Training. https://support.office.com/en-us/article/excel-2013 training-aaae974d-3f47-41d9-895e-97a71c2e8a4a?wt.mc\_id=otc\_exc

Suggested readings:

1. Winston W., Microsoft Excel 2010: Data Analysis and Business Modeling, 3rd Edition, Microsoft Press, 2012.

2. Chmielarz W., Selected Problems of Information Technology Development, Warsaw University, 2005

**19.** Language of instruction: English

 **20.** Course instructors' recommendations:

Software: MS Office, MS Excel Lecture hall: computer room Classroom: computer room

Basic knowledge connected with Excel spreadsheet